# <span id="page-0-0"></span>Vetores

Marina Andretta

ICMC-USP

4 de abril de 2017

э

∍ ×. Þ

 $299$ 

**∢ ロ ▶ - ∢ 何 ▶ - ∢** 

Um vetor (ou array) é uma variável composta.

Ele é formado por uma sequência de variáveis do mesmo tipo, indexadas por um inteiro que vão de 0 até o número de elementos do vetor menos 1.

Para declarar um vetor, precisamos dizer quantos elementos o vetor tem e o tipo de dados que ficará armazenado em cada posição do vetor.

つくい

Em pseudo-código, declaramos um vetor da seguinte forma:

```
<tipo> v[<tamanho>]
```
Em linguagem C:

```
<tipo> v[<tamanho>];
```
Em ambos os casos, <tipo> é o tipo de dado que será armazenado em cada posição do vetor e <tamanho> é o número de posições do vetor.

Exemplos de declarações de vetores em pseudo-código são:

inteiro v[5] real  $v[2]$ caracter v[10] logico  $v[100]$ 

Em linguagem C, os mesmos vetores s˜ao declarados da seguinte forma:

```
int v[5]:
float v[2]:
char v[10]:
int v[100];
```
## Vetores

Quando declaramos um vetor usando

#### inteiro  $v[5]$

em pseudo-código ou

#### $int v[5]$ :

em linguagem C, o que estamos fazendo é alocar na memória 5 espaços para variáveis inteiras, um seguido do outro.

Cada um destes espaços será acessado usando o índice correspondente do vetor.

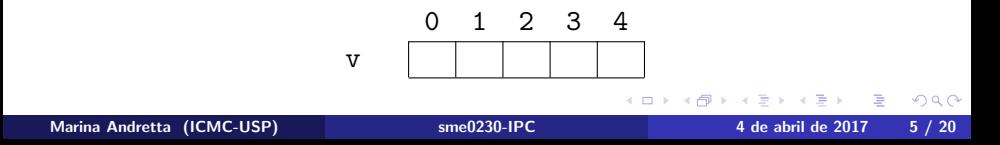

### **Vetores**

Por exemplo, se queremos guardar o valor 7 na posição 1 do vetor v, escrevemos, em pseudo-código,

$$
v[1] \leftarrow 7
$$

Em linguagem C, escrevemos

$$
v[1] = 7;
$$

O efeito disso é

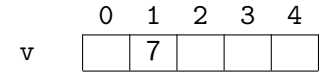

```
programa media
   declaracoes
        real notas[4], soma, media
        inteiro i
inicio
   escreva(''Digite suas notas: '')
   para i \leftarrow 0 ate 3 passo 1
        leja(notas[i])fimpara
   soma \leftarrow 0
   para i \leftarrow 0 ate 3 passo 1
        soma \leftarrow soma + notas [i]
   fimpara
   media \leftarrow soma/4escreva(''Media: '', media, ''\n'')
fim
```
Vamos simular a execução do algoritmo, supondo que o usuário digitou os números 7.3, 4.7, 10 e 6. Depois da declaracao das variáveis, temos

soma  $=$ media =  $i =$ 

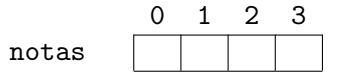

 $\Omega$ 

O primeiro laço se inicia, com o contador i começando com valor 0.

soma  $=$ media =  $i = 0$ 

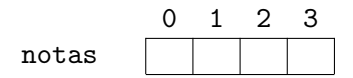

4 0 8

э

Depois de lida a primeira nota (7.3), temos

soma  $=$ media =  $i = \emptyset 1$ 

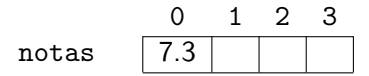

4 0 8

э

Depois de lida a segunda nota (4.7), temos

soma  $=$ media =  $i = 0 \t 1$ 

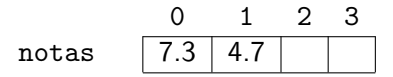

4 0 8

э

Depois de lida a terceira nota (10), temos

soma  $=$ media =  $i = \emptyset$   $\uparrow$  2 3

> 0 1 2 3 notas |  $7.3$  |  $4.7$  | 10

4 0 8

э

Depois de lida a quarta nota (6), temos

soma  $=$ media =  $i = 0$   $x$  2 3 4

> 0 1 2 3 notas  $7.3 | 4.7 | 10 | 6$

4 **D** >

э

Em seguida, inicia-se o segundo laço, com o contador i iniciando com valor 0.

soma  $= 0$ media =  $i = \emptyset$   $\uparrow$  2 3 4 0

> 0 1 2 3 notas | 7.3 | 4.7 | 10 | 6

4 0 3

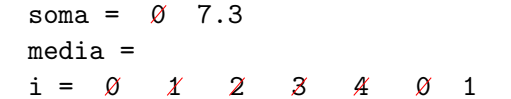

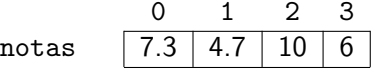

G B

 $-4$ 

**K ロ ▶ K 何 ▶** 

 $E = \Omega Q$ 

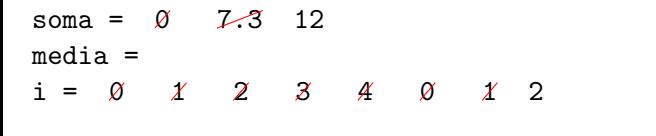

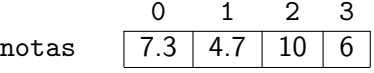

**K ロ ▶ K 伊 ▶ K** 

 $E = \Omega Q$ 

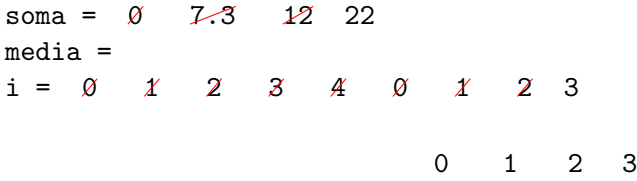

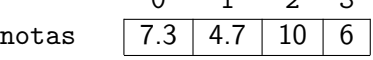

**← ロ ▶ → 何 ▶** 

 $\equiv$ 

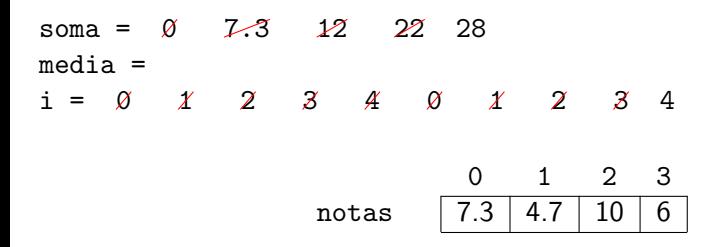

**← ロ ▶ → 何 ▶** 

G.  $\Omega$ 

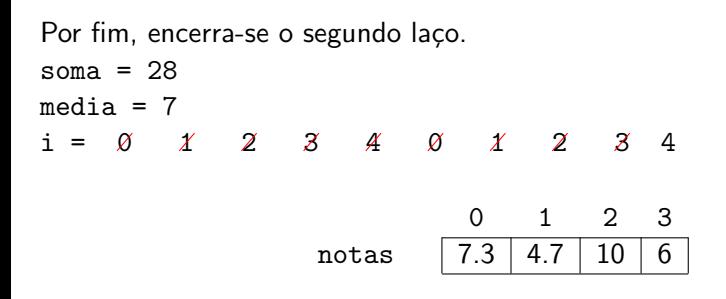

E na tela aparece a mensagem:

Media: 7

 $\leftarrow$ 

```
int main () \{float notas[4], soma, media;
   int i;
   printf(''Digite suas notas: '');
   for (i = 0; i \le 3; i++)\textsf{scanf}(''\, ''), \textsf{knotas[i]});
    }
   soma = 0:
   for (i = 0; i \le 3; i++)some = soma + notas[i];}
   media = \text{soma/4}:printf(''Media: \frac{\pi}{n}'', media);
   return(0);
```
}